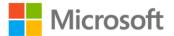

## Windows® Server 2008 Hyper-V Resource Kit

Robert Larson and Janique Carbone with the Windows Virtualization Team at Microsoft ISBN: 978-0-7356-2517-4

First printing: June, 2009

To ensure the ongoing accuracy of this book and its companion content, we've reviewed and confirmed the errors listed below. If you find a new error, we hope you'll report it to us on our website: www.microsoftpressstore.com/contact-us/errata.

| Page | Location                     | Description                                                         | Date corrected |
|------|------------------------------|---------------------------------------------------------------------|----------------|
| 44   | Table, first                 | Table description reads:                                            | 5/12/2015      |
|      | row,                         | In Hyper-V, the maximum size for this VHD type is 127 GB.           |                |
|      | Description;                 |                                                                     |                |
|      | Note reader aid Should read: |                                                                     |                |
|      |                              | In Hyper-V, the maximum size for this VHD type is 2040 GB.          |                |
|      |                              | Note reader aid reads:                                              |                |
|      |                              | Virtual hard disks connected via IDE cannot exceed 127 GB. Virtual  |                |
|      |                              | hard disks connected via SCSI cannot exceed 2040 gigabytes.         |                |
|      |                              | Should read:                                                        |                |
|      |                              | Virtual hard disks connected via IDE or via SCSI cannot exceed 2040 |                |
|      |                              | GB.                                                                 |                |
| 588  | Second and                   | Reads:                                                              | 5/12/2015      |
|      | third                        | New-VHD                                                             |                |
|      | commands                     |                                                                     |                |
|      |                              | Should read:                                                        |                |
|      |                              | Add-VMNewHardDisk                                                   |                |
|      |                              |                                                                     |                |